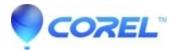

## Insert a blank disc when burning a DVD in PhotoShow

• Corel Other

If you get this message, double-check to make sure the disc you are using really is blank.

If it is, and you are trying to use PhotoShow with the Home DVD Add-On to burn a DVD of your PhotoShow, make sure you have "writable" DVD drive. Many computers have DVD-ROM drives, which means you can play and read DVDs, but not burn them. To burn DVDs, you need to have a DVD-R, DVD+R, or DVD+-RW drive.

If you don't have a DVD-ROM drive and you try to burn your show to a blank DVD, you will receive an error message which says, "Please insert a blank CD or DVD." In that case, use your CD burner and a blank CD-R or CD-RW disc and create an SVCD instead of a DVD.

© 1985-2024 Corel. All rights reserved.